**[Articles](https://stason.org/index.html)** / **[TULARC](https://stason.org/TULARC/index.html)** / **[PC info](https://stason.org/TULARC/pc/index.html)** / **[Motherboards](https://stason.org/TULARC/pc/motherboards/index.html)** / **[Motherboards](https://stason.org/TULARC/pc/motherboards/D/index.html)** /

# PTM-1261C/1661C Motherboard Settings and Configuration

**2**

# **DTK COMPUTER, INC.** PTM-1261C/1661C

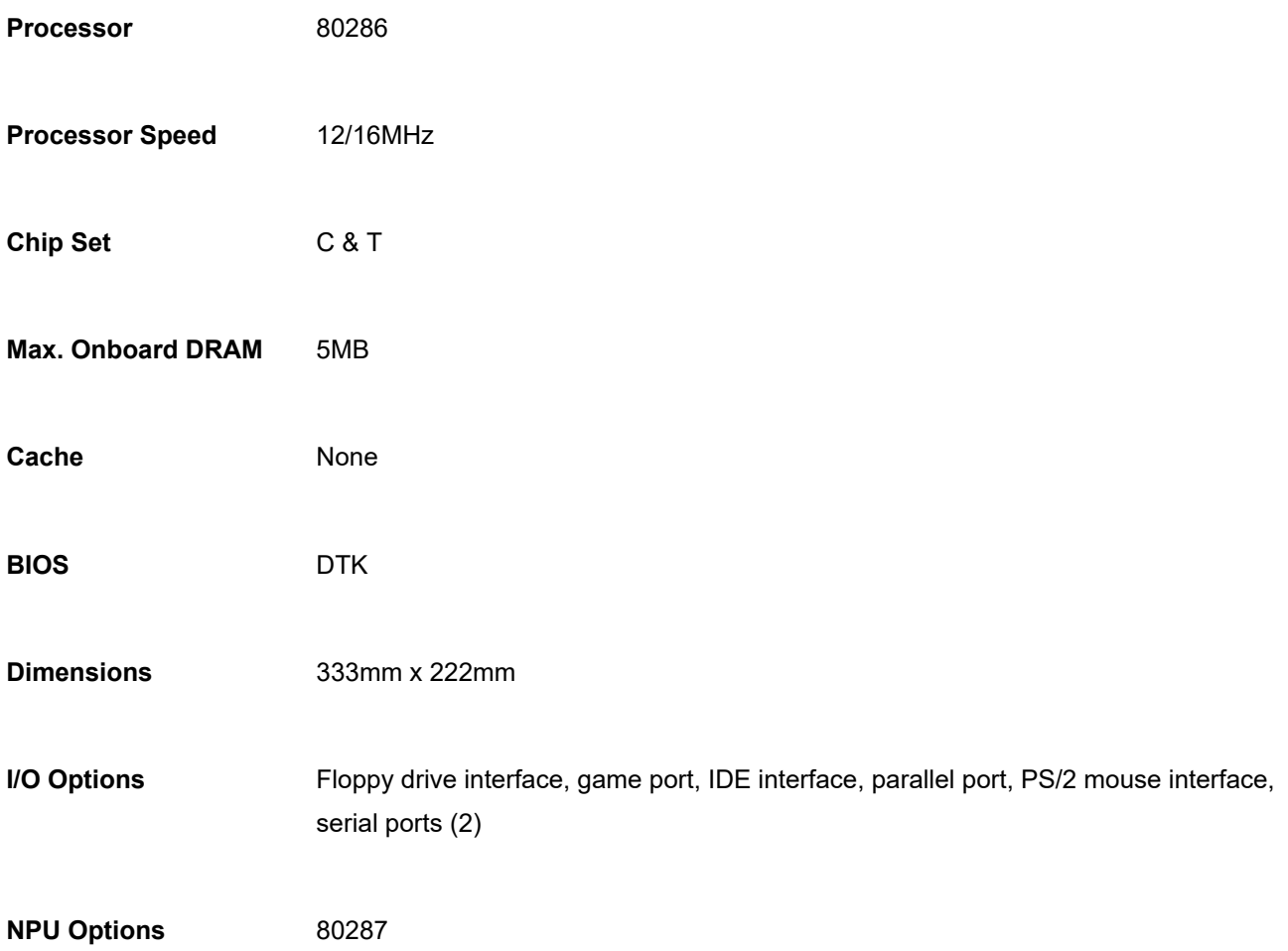

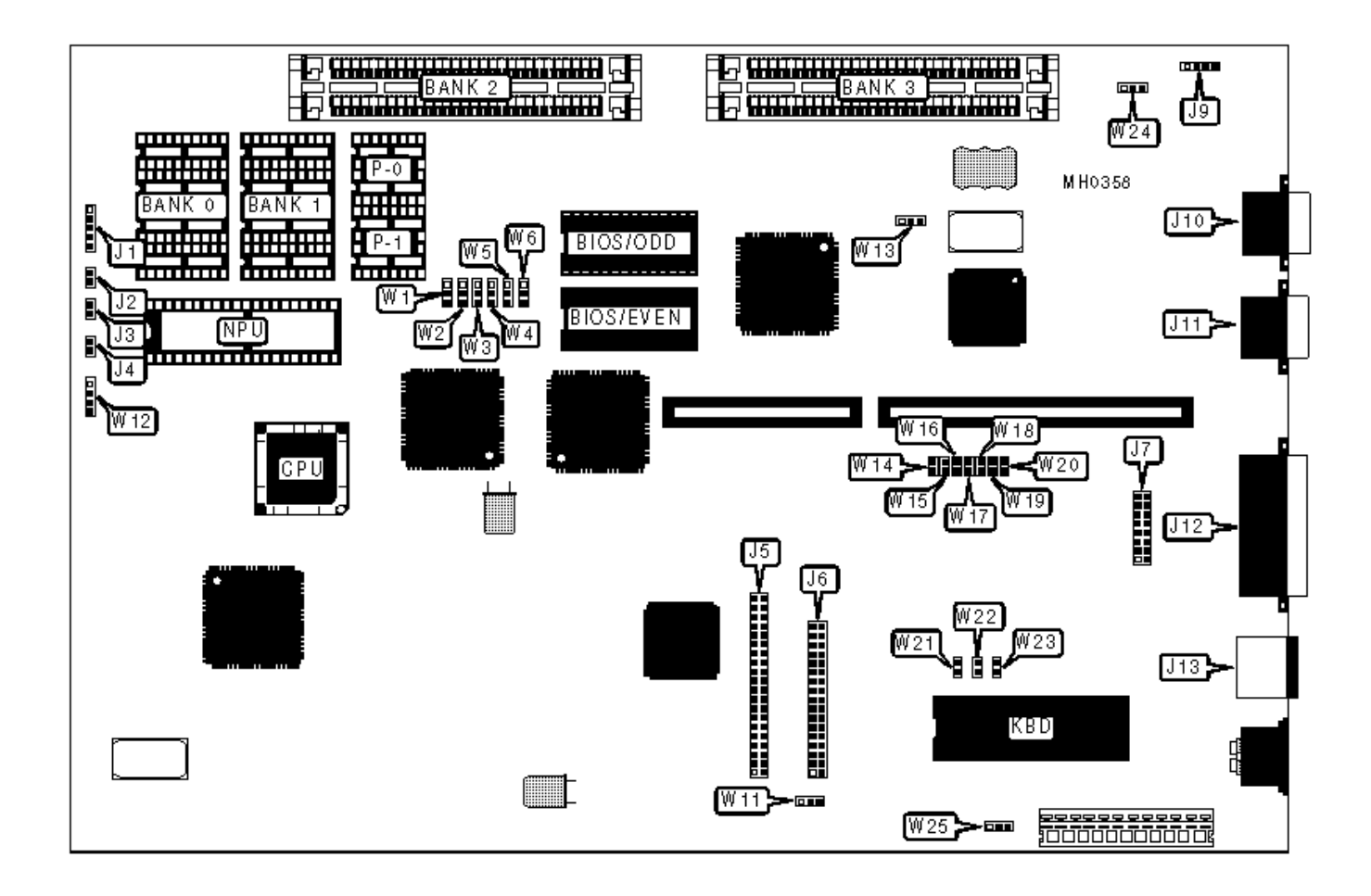

#### **CONNECTIONS**

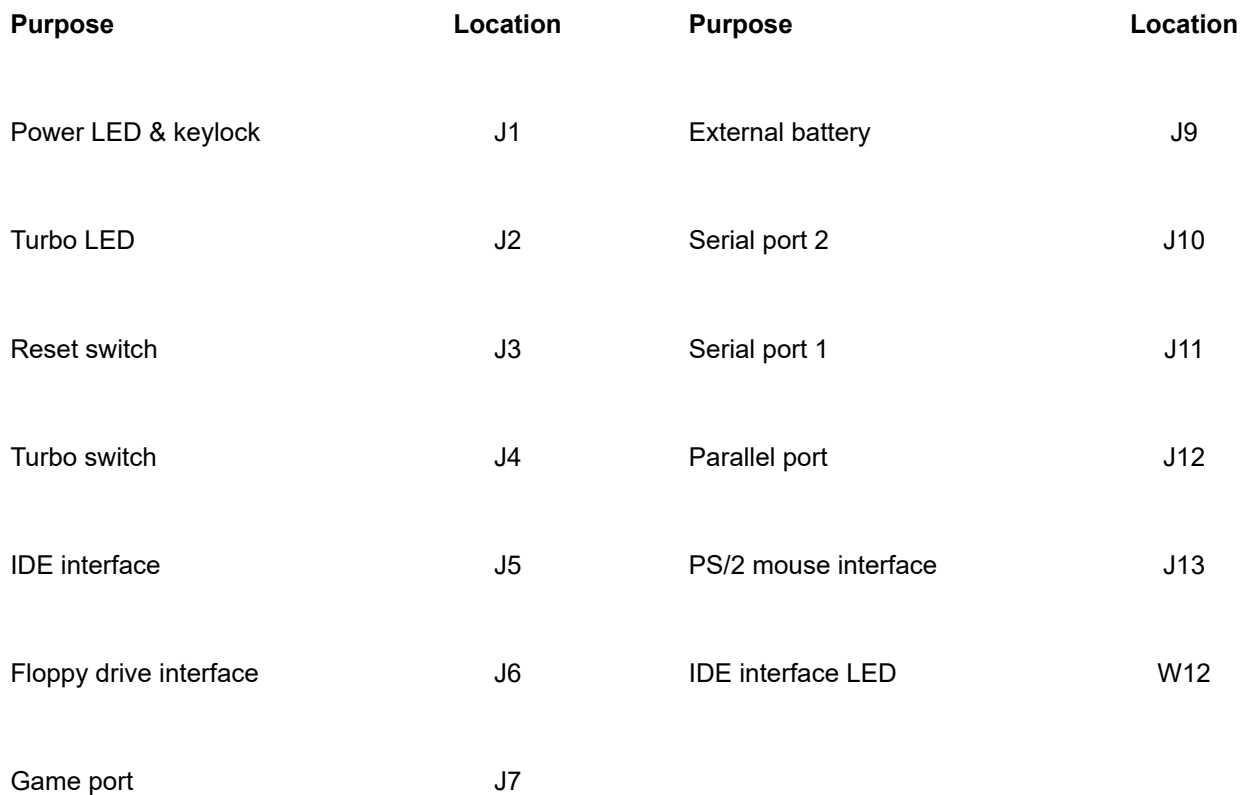

**USER CONFIGURABLE SETTINGS**

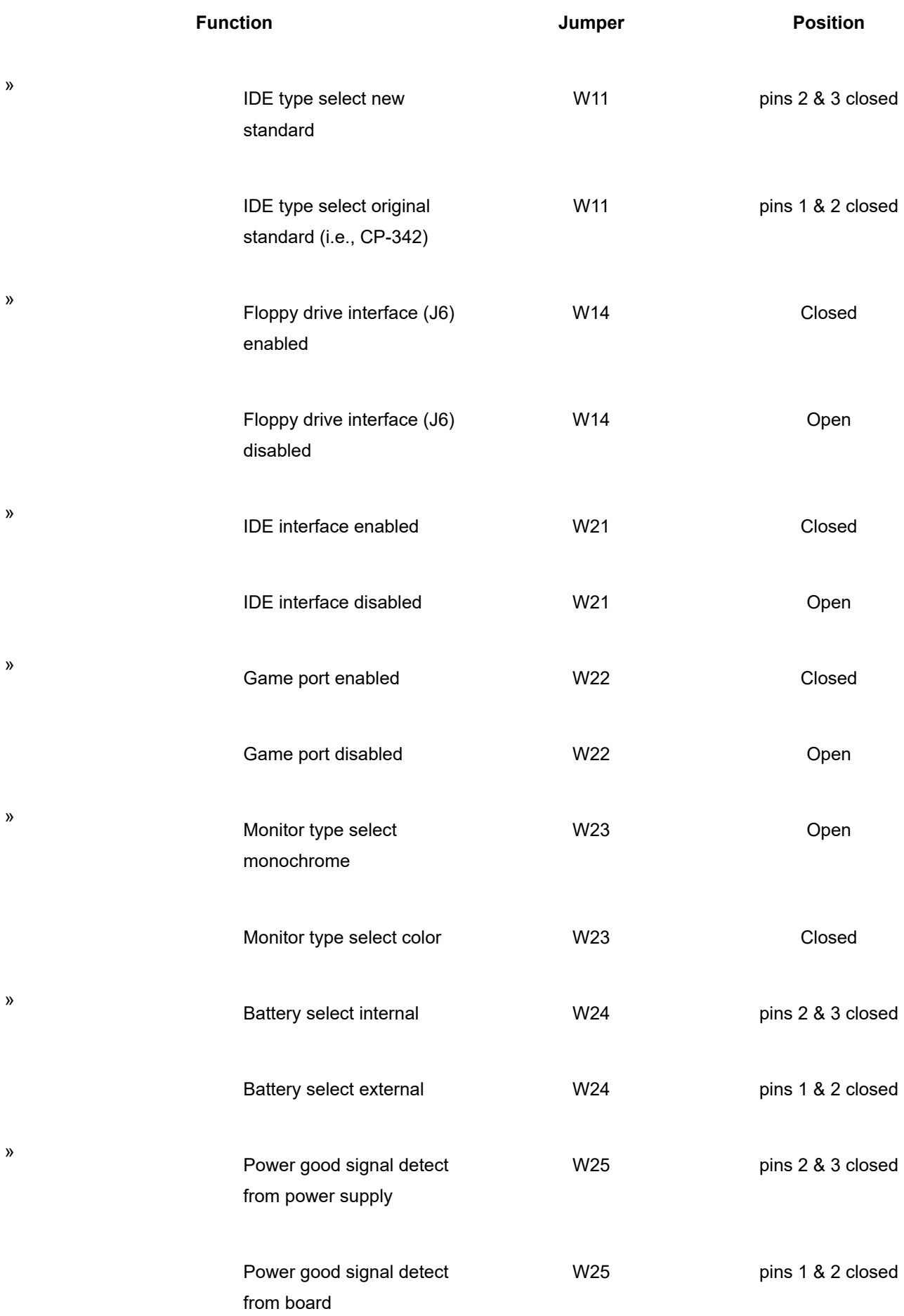

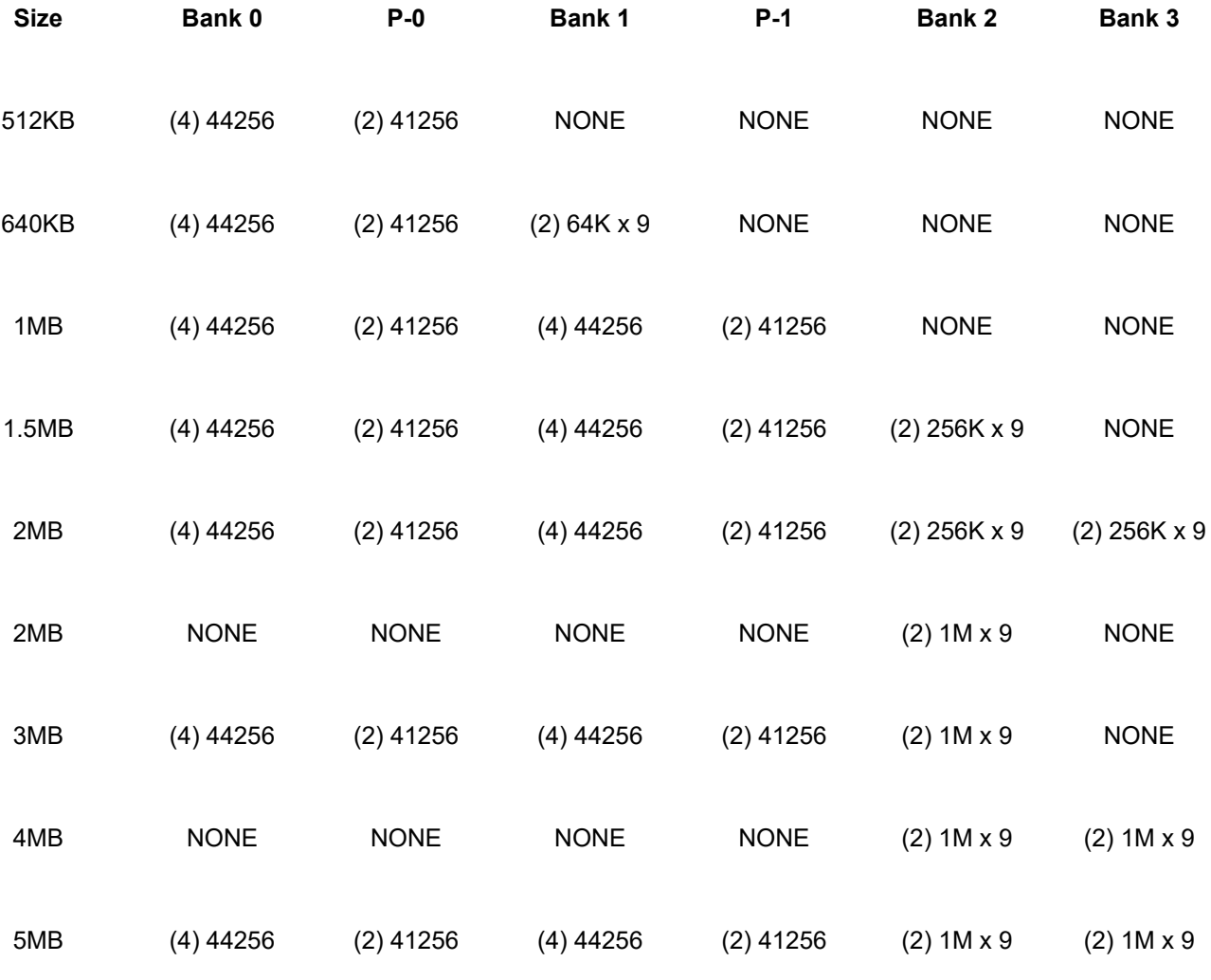

### **DRAM JUMPER CONFIGURATION**

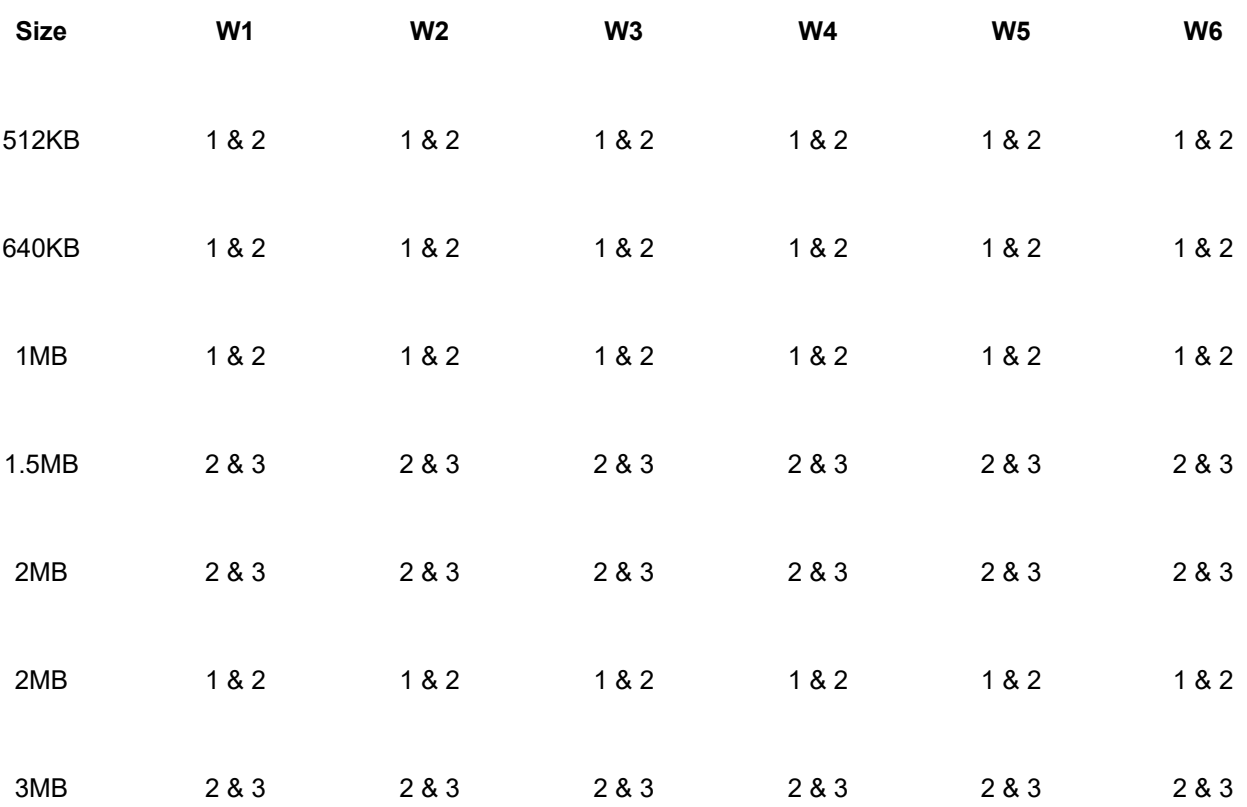

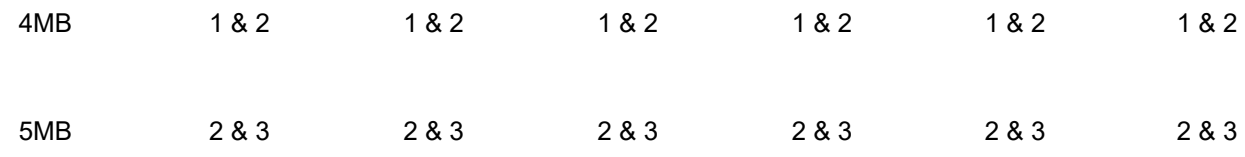

Notes:Pins designated should be in the closed position.

## **PARALLEL PORT CONFIGURATION**

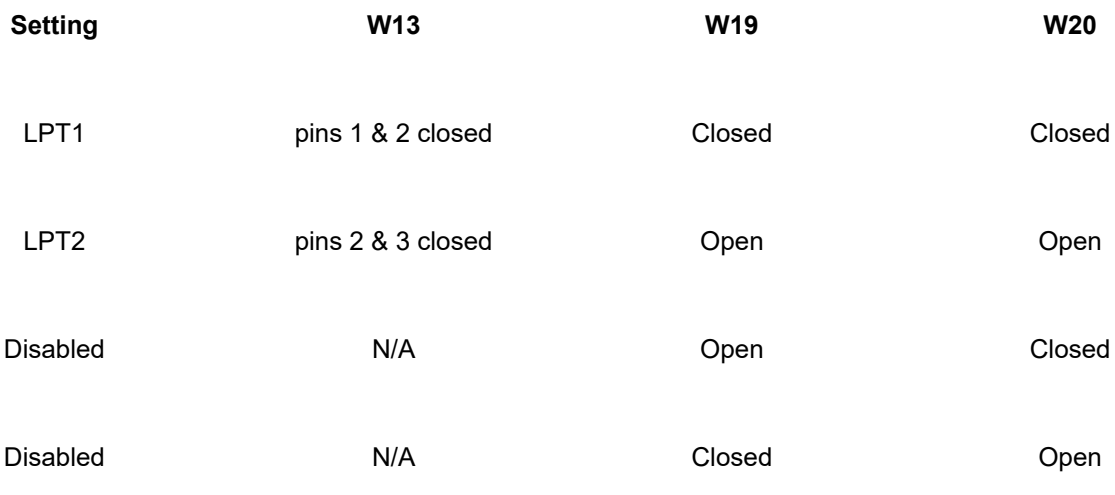

### **SERIAL PORT 1 CONFIGURATION**

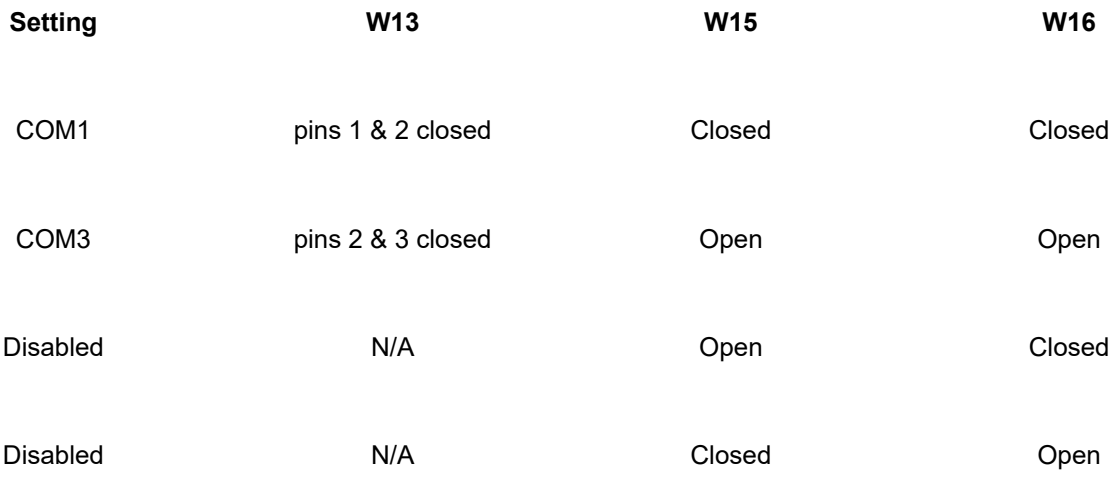

#### **SERIAL PORT 2 CONFIGURATION**

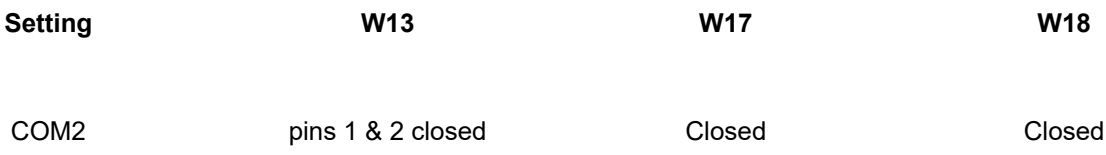

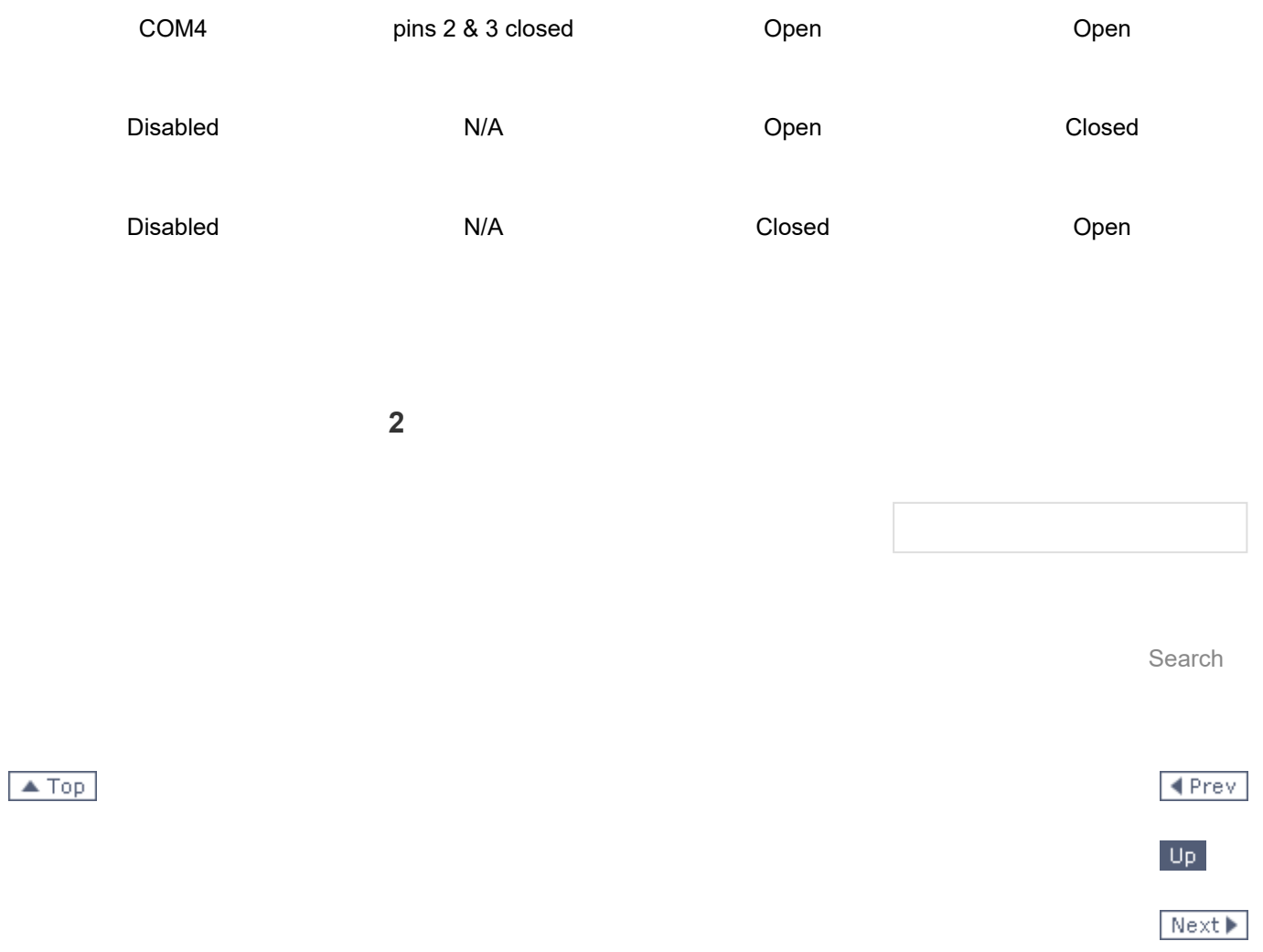

# Topics

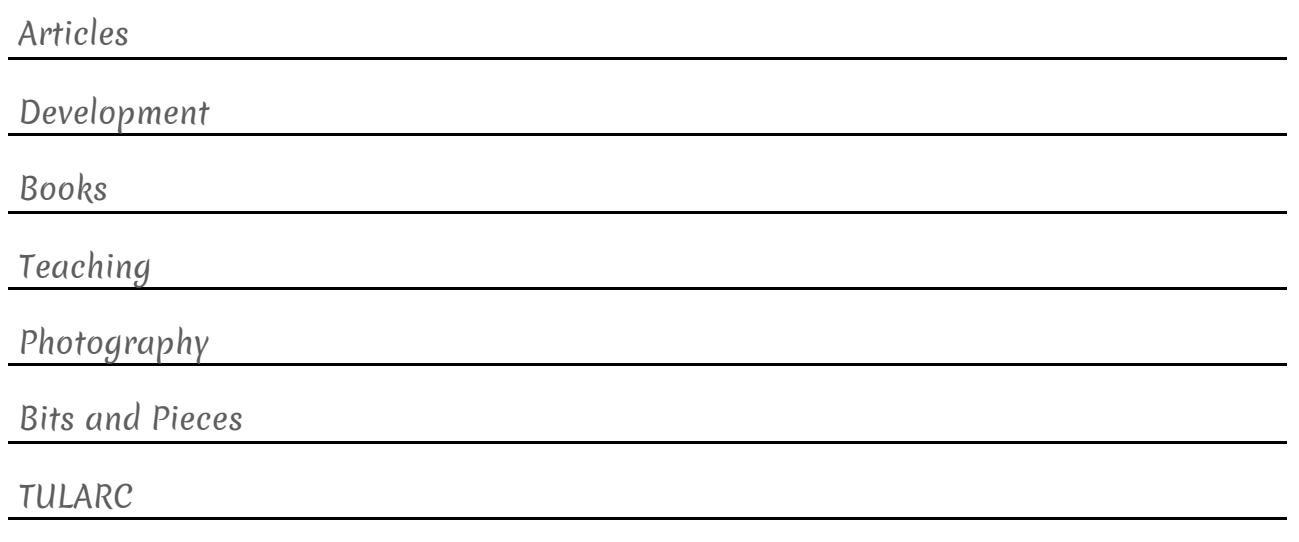

My Books